# **host vs containerized connection**

## **Table of Contents**

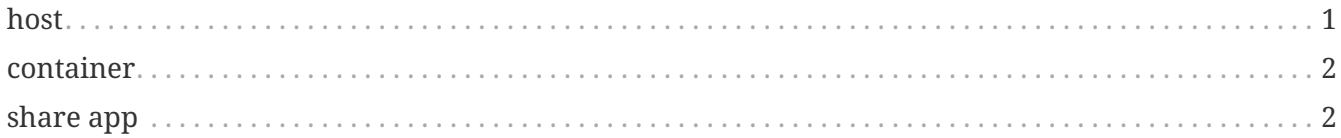

Combine network hardware and software resources and network functionality into a single software-based management entity, a virtual network

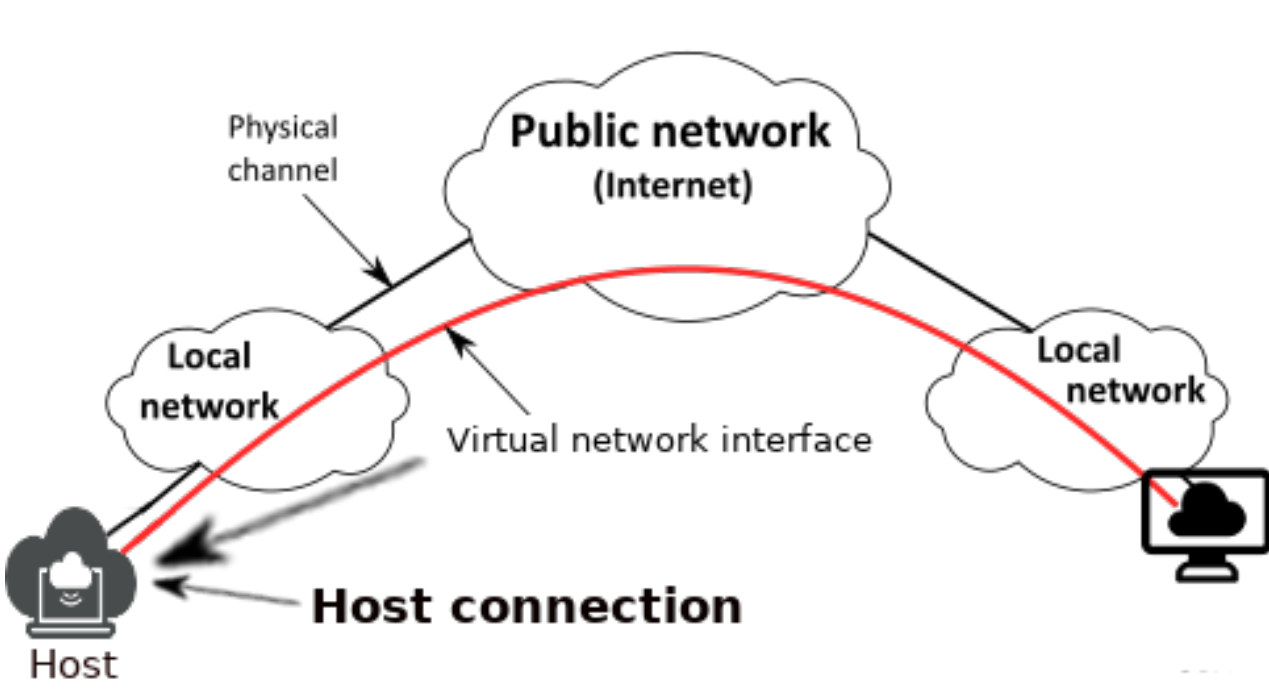

## <span id="page-0-0"></span>**host**

*Figure 1. network\_mode=host*

The **host** option is used to make the interface look like they are running on the host itself. It allows the **Virtual Network Interface** greater network access than it can normally get.

If you use **host** then you'll get all ports listening on the host. This means you will need to check the services you runninf closely (especially if it's not yours, e.g. an official one provided by a software project) to make sure you don't inadvertently expose extra services on the network.

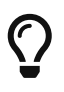

With this option you can access the other participants in the network and vice versa from your computer

#### <span id="page-1-0"></span>**container**

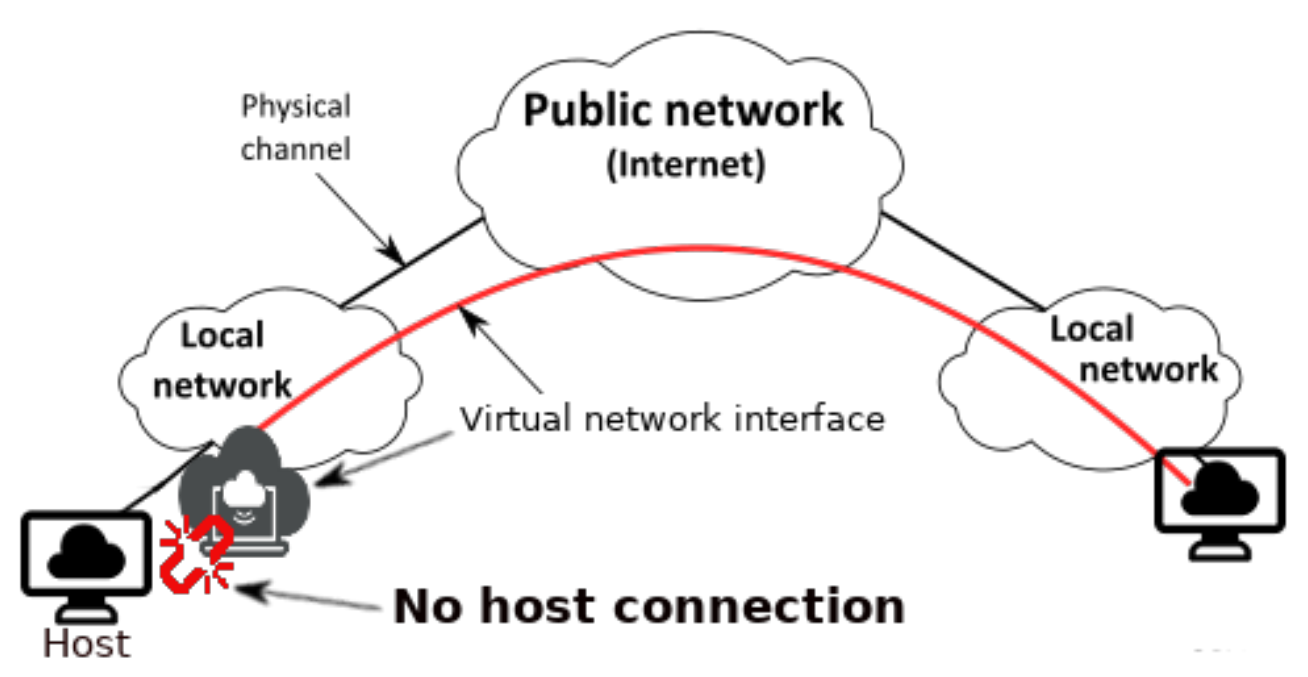

*Figure 2. network\_mode=container*

A **container** option is used to isolate the services from different container and the **host** itself

 $\bigcirc$ 

With this option you can **NOT** access the other participants in the network and vice versa from your computer

#### <span id="page-1-1"></span>**share app**

You can create applications and attach them to this network.

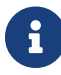

[More info here](http://docs.swarmlab.io/SwarmLab-HowTos/labs/sec/share_app.adoc.html)